## **ИЗМЕНЕНИЕ ДИАПАЗОНА РАБОТЫ ЦЕНТРОБЕЖНОГО РЕГУЛЯТОРА**

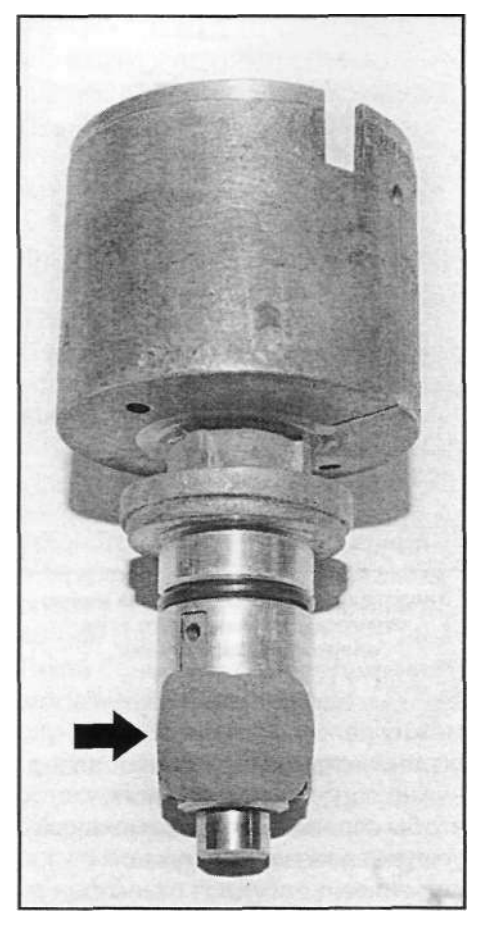

**Фиксация вала распределителя пластилином.** 

Теперь из листа алюминия или белой жести изготовим стрелку указателя.

Длина указателя должна быть немного больше радиуса корпуса распределителя.

Закрепим указатель на валу распределителя опять тем же пластилином.

Переместим центробежный регулятор в нулевое положение. Для удобства работы можно воспользоваться маленькой отверткой.

Напротив острия указателя нанесем на корпусе распределителя линию нулевого положения регулятора. Чтобы метки были лучше видны, корпус регулятора можно окрасить светлой краской. Затем переместим регулятор в положение максимального опережения.

Указатель, прикрепленный к валу распределителя, будет вращаться или по часовой стрелке или против часовой стрелки в зависимости от направления вращения распределителя. В положении максимального опережения нанесите на корпус распределителя еще одну метку. Таким образом, на распределителе теперь имеется две метки: одна метка статического опережения, другая - максимального опережения.

Другими словами мы определили полный диапазон регулирования угла опережения зажигания центробежным регулятором. Переместите механизм регулятора снова в положение статического опережения, убедитесь в том, что указатель встал напротив метки статического угла. Если это так, значит, вал распределителя с места не стронулся.

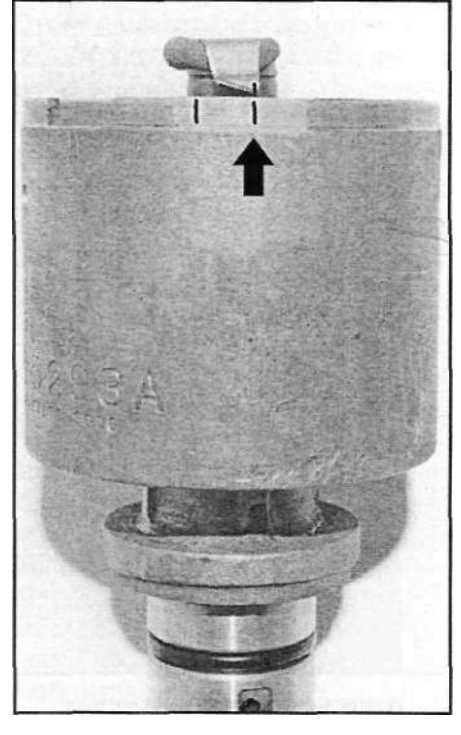

**Переместите механизм центробежного регулятора до упора в ограничителе и нанесите на корпус распределителя вторую метку.** 

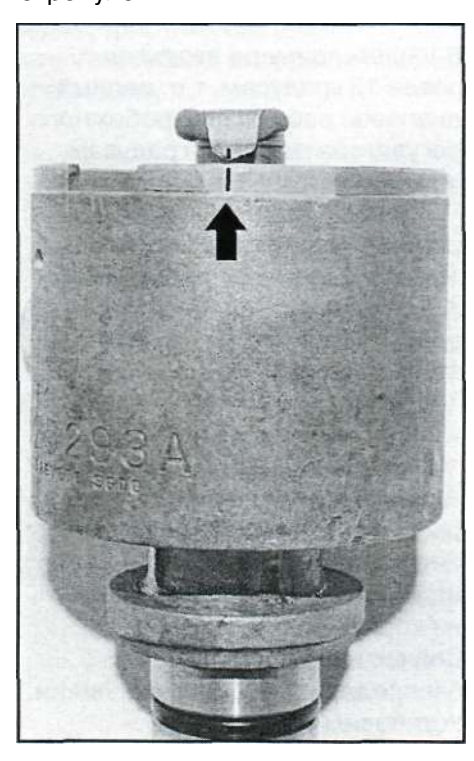

**Вид на распределитель сбоку. Показаны указатель, окрашенная область корпуса и метка статического положения опережения.** 

Теперь с помощью штангенциркуля измерьте расстояние между двумя метками и диаметр корпуса распределителя. В нашем примере расстояние между двумя метками - 8,0 мм, диаметр корпуса - 64,5 мм. Этих измерений достаточно для определения продолжительности диапазона регулирования. Способ не совсем точен,но для нас приемлем.

Теперь перенесем размеры на бумагу. Во-первых, начертим окружность соответствующего диаметра (в нашем примере 64,5 мм). Через центр окружности "С" проведем вертикальную линию "АВ", пересекающую окружность.

От точки "А" отложим на окружности расстояние "AD", равное 8,0 мм (в нашем примере). Построим линию "CD" и с помощью транспортира измерим угол "ACD".